**和利息怎么计算-鸿良网**

**20%** 

 $2002 \quad 8$ 

 $8\%$ 

## **01688**

阿里巴巴回购散户手上的股票.你账户上的股票会自动没有,相应的钱今帐户!

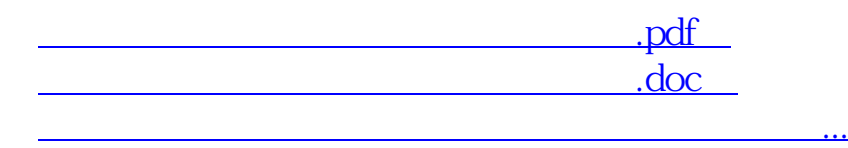

http://www.83717878.com/read/9146196.html